# **packinit**

*Release 0.1.0*

**Oct 12, 2021**

# Contents:

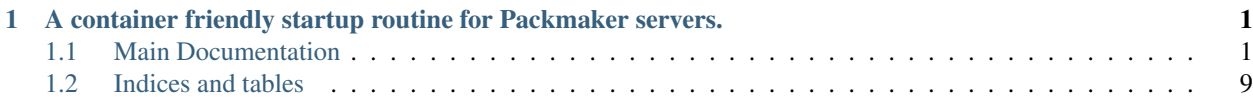

# CHAPTER 1

# <span id="page-4-0"></span>A container friendly startup routine for Packmaker servers.

# <span id="page-4-1"></span>**1.1 Main Documentation**

packinit is a Python based startup routine for [Packmaker](https://packmaker.readthedocs.io/) based modded Minecraft servers. It can be run on any Linux system and in any container at present. It can be configured via environment variables, flags, and soon config files. (*ini*, *yaml* and *toml* formats are being considered)

It works by using [Packmaker](https://packmaker.readthedocs.io/) to download all mods based on a [Packmaker](https://packmaker.readthedocs.io/) yaml and lock file. It will download the latest mods, and sync the updated configuration and mods into the server directory in a stateful way that preserves runtime data, like the world.

Like [Packmaker,](https://packmaker.readthedocs.io/) packinit can be given multiple pack files, which it will merge from first to last provided. This allows pack developers to release a server with pack related mods, and for server administrators to add their own maintenance packs, with mods for backup; sleep voting; and maps for example.

[Main Index](https://packinit.readthedocs.io/en/latest/)

## **1.1.1 CLI Usage**

#### **Main Help**

```
usage: packinit [-h] [--dest-email DEST_EMAIL] [--source-email SRC_EMAIL]
                 [--mail-server MAIL_SERVER] [--mail-port MAIL_PORT]
                 [--log-level LOG_LEVEL] [--log-dir LOG_DIR]
                 {start} ...
A container friendly startup routine for Packmaker servers.
positional arguments:
  {start}
```

```
(continued from previous page)
   start Starts, stops, and configures a Minecraft instance.
optional arguments:
 -h, --help show this help message and exit
 --dest-email DEST_EMAIL
                       STRING: The email address to send the backup report to.
˓→Defaults to root@localhost.
                       Environment: DEST_EMAIL
 --source-email SRC_EMAIL
                       STRING: The email address to send the backup report from.
˓→Defaults to root@2adc7319816f
                       Environment: SRC_EMAIL
 --mail-server MAIL_SERVER
                       STRING: The mail server to use to send mail. Defaults to
˓→localhost.
                       Environment: MAIL_SERVER
 --mail-port MAIL_PORT
                       INT: The port on which to connect to the mail server.
˓→Defaults to 25.
                       Environment: MAIL_PORT
 --log-level LOG_LEVEL
                       STRING: The logging level, defaults to INFO
                       Environment: LOG_LEVEL
  --log-dir LOG_DIR STRING: The directory to place logs. Defaults to /var/log/
˓→packinit
                       Environment: LOG_DIR
```
#### **Server Start Help**

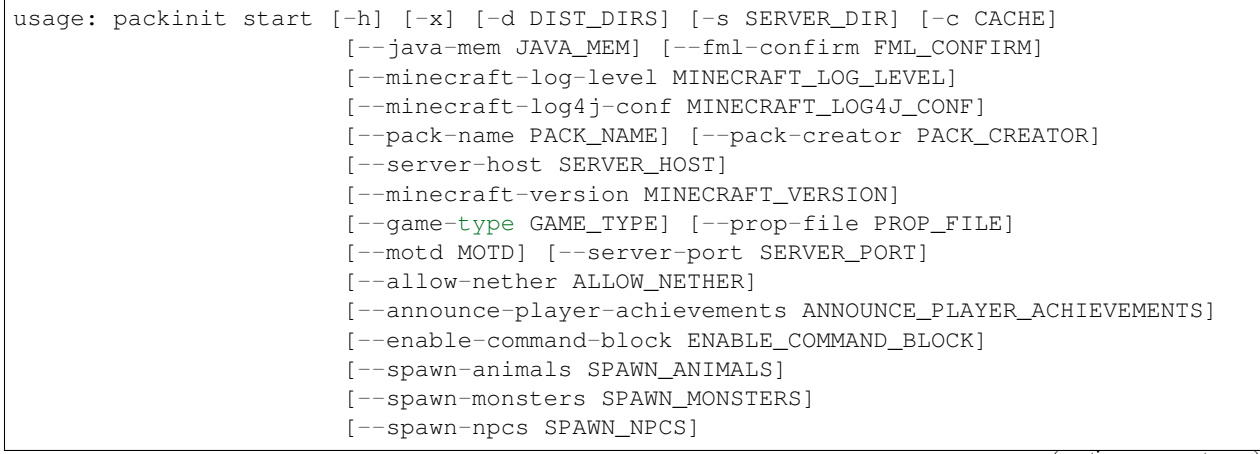

```
[--generate-structures GENERATE_STRUCTURES]
                       [--view-distance VIEW_DISTANCE] [--hardcore HARDCORE]
                       [--max-build-height MAX_BUILD_HEIGHT]
                       [--force-gamemode FORCE_GAMEMODE]
                       [--max-tick-time MAX_TICK_TIME]
                       [--enable-query ENABLE_QUERY] [--query-port QUERY_PORT]
                       [--enable-rcon ENABLE_RCON]
                       [--rcon-password RCON_PASSWORD] [--rcon-port RCON_PORT]
                       [--max-players MAX_PLAYERS]
                       [--max-world-size MAX_WORLD_SIZE]
                       [--level-name LEVEL_NAME] [--level-seed LEVEL_SEED]
                       [--pvp PVP] [--generator-settings GENERATOR_SETTINGS]
                       [--online-mode ONLINE_MODE]
                       [--allow-flight ALLOW_FLIGHT] [--level-type LEVEL_TYPE]
                       [--white-list WHITE_LIST]
                       [--spawn-protection SPAWN_PROTECTION]
                      [--difficulty DIFFICULTY] [--gamemode GAMEMODE]
optional arguments:
 -h, --help show this help message and exit
 -x, --no-update BOOLEAN: Disable update of the server directory from the
˓→distribution directory. Defaults to false.
                       Environment: NO_UPDATE
 -d DIST_DIRS, --dist DIST_DIRS, --distribution-dir DIST_DIRS
                       STRING: The directory containing the distribution files, like,
˓→default server.properties, configs, and as infrequently as possible (to prevent
˓→bloat and legal issues) mods. Defaults to "None". To tell Packmaker to merge
˓→multiple directories, pass this argument multiple times.
                       Environment: DIST
                       Provide a comma seperated list of paths for the environment
˓→variable.
 -s SERVER_DIR, --server SERVER_DIR, --server-dir SERVER_DIR
                       STRING: The directory where the server root will be (or is).
˓→Defaults to "/server".
                       Environment: SERVER_DIR
 -c CACHE, --cache CACHE, --cache-dir CACHE
                       STRING: The directory containing cached files, often files
→downloaded by the pack manager process. The cache is used to speed up subsequent.
˓→server starts so that these files do not need to be downloaded on every start.
˓→Defaults to "/tmp/packmaker".
                       Environment: CACHE
 --java-mem JAVA_MEM STRING: The amount of memory to pass to XMS and XMX for the
˓→Minecraft server process. This needs to be at least 4g (or 4090m) for most modded
˓→Minecraft servers. Defaults to "4096m".
                       Environment: JAVA_MEM
 --fml-confirm FML_CONFIRM
                       STRING: One of confirm/cancel. Tells FML to go ahead and
```

```
Environment: FML_CONFIRM
 --minecraft-log-level MINECRAFT_LOG_LEVEL
                       STRING: The level to set for LOG4J2 verbosity in the
˓→Minecraft JVM. Valid values are ALL/DEBUG/INFO/WARN/ERROR/FATAL/OFF/TRACE. Defaults
˓→to "warn".
                       Environment: MINECRAFT_LOG_LEVEL
 --minecraft-log4j-conf MINECRAFT_LOG4J_CONF
                       STRING: The path to a custom log4j config file for the
˓→Minecraft JVM. May be relative to the Minecraft server directory. Full path is
→safer. By default, packinit includes a config that allows it to control the log.
˓→level. Defaults to "/usr/local/lib/python3.7/dist-packages/packinit/extra_files/
\rightarrowlog4j2.xml".
                       Environment: MINECRAFT_LOG4J_CONF
 --pack-name PACK_NAME
                       STRING: The name of the pack being launched. This is used for
˓→the MOTD, if autogenerated. Defaults to "Modded Minecraft".
                       Environment: PACK_NAME
 --pack-creator PACK_CREATOR
                       STRING: The name modpack developer or team. This is used for
˓→the MOTD, if autogenerated. Defaults to "Super Modpack Dev".
                       Environment: PACK_CREATOR
 --server-host SERVER_HOST
                       STRING: The name of the admin or team hosting the game. This
˓→is used for the MOTD, if autogenerated. Defaults to "Minecraft Admin".
                       Environment: SERVER_HOST
 --minecraft-version MINECRAFT_VERSION
                       STRING: The version of Minecraft the pack is based on. This
˓→is used for the MOTD, if autogenerated. Defaults to "Unknown Minecraft Version".
                       Environment: VERSION
 --game-type GAME_TYPE
                       STRING: The game type being played. If this is not specified
→the PACK_NAME will be used for the MOTD, however server admins can override pack.
˓→name from server containers that have it set if they are deploying special rules
˓→for their game. This is used for the MOTD, if autogenerated. Defaults to "modded".
                       Environment: GAME_TYPE
 --prop-file PROP_FILE
                       STRING: The path to the properties file. Defaults to "/server/
˓→server.properties".
                       Environment: PROP_FILE
```

```
--motd MOTD STRING: The MOTD string. This will disable/override the.
→autogenerated MOTD. Defaults to an autogenerated MOTD based on GAME_TYPE/PACK_NAME,
˓→MINECRAFT_VERSION, PACK_CREATOR and SERVER_HOST.
                       Environment: MOTD
 --server-port SERVER_PORT
                       STRING: The port the server will listen on. Defaults to "25565
ightharpoonup".
                       Environment: SERVER_PORT
 --allow-nether ALLOW_NETHER
                       BOOLEAN: (true/false) Enables the Nether. Defaults to "true".
                       Environment: ALLOW_NETHER
 --announce-player-achievements ANNOUNCE_PLAYER_ACHIEVEMENTS
                       BOOLEAN: (true/false) Enables announcement of player
˓→achievements. Defaults to "None".
                       Environment: ANNOUNCE_PLAYER_ACHIEVEMENTS
 --enable-command-block ENABLE_COMMAND_BLOCK
                       BOOLEAN: (true/false) Enables command blocks. Defaults to
˓→"false".
                       Environment: ENABLE_COMMAND_BLOCK
 --spawn-animals SPAWN_ANIMALS
                       BOOLEAN: (true/false) Enables the spawning of passive mobs.
˓→Defaults to "true".
                       Environment: SPAWN_ANIMALS
 --spawn-monsters SPAWN MONSTERS
                      BOOLEAN: (true/false) Enables the spawning of hostile mobs.
˓→Defaults to "true".
                       Environment: SPAWN_MONSTERS
 --spawn-npcs SPAWN_NPCS
                       BOOLEAN: (true/false) Enables the spawning of NPCs, like
˓→villagers. Defaults to "true".
                       Environment: SPAWN_NPCS
 --generate-structures GENERATE_STRUCTURES
                       BOOLEAN: (true/false) Enables the generation of structures,
˓→like villages. Defaults to "true".
                       Environment: GENERATE_STRUCTURES
 --view-distance VIEW_DISTANCE
                       INTEGER: The radius of view (in number of chunks) that will
˓→be sent to the client. You need to strike a balance between performance and
˓→playability here. Defaults to "10".
```

```
Environment: VIEW_DISTANCE
 --hardcore HARDCORE BOOLEAN: (true/false) Enables hardcore mode. You die, it's
˓→over. Defaults to "false".
                       Environment: HARDCORE
 --max-build-height MAX_BUILD_HEIGHT
                       INTEGER: Sets the max build height. Defaults to "256".
                       Environment: MAX_BUILD_HEIGHT
 --force-gamemode FORCE_GAMEMODE
                       BOOLEAN: (true/false) Forces players to join in the default
˓→gamemode. If this is false player's game mode will be preserved between connections.
˓→ Defaults to "false".
                       Environment: FORCE_GAMEMODE
 --max-tick-time MAX_TICK_TIME
                       INTEGER: (milliseconds) The max amount of time a tick can
˓→take to process before it is skipped. Minecraft defaults this to 60000 (or 60
→seconds), however packinit sets this to -1 (disabled) to prevent skipped ticks on
˓→busy, heavily modded servers as the result of a skipped tick is rubber banding or
˓→block lag and will cause all automation to seem to stop. Defaults to "-1".
                       Environment: MAX_TICK_TICK
 --enable-query ENABLE_QUERY
                       BOOLEAN: (true/false) Enables GameSpy4 protocol server
˓→listener. Defaults to "false".
                       Environment: ENABLE_QUERY
 --query-port QUERY_PORT
                       INTEGER: The port to list on for GameSpy4. Defaults to "None".
                       Environment: QUERY_PORT
 --enable-rcon ENABLE RCON
                       BOOLEAN: (true/false) Enables remote access to the server
˓→console. Defaults to "false".
                       Environment: ENABLE_RCON
 --rcon-password RCON_PASSWORD
                       STRING: Sets the password for remote console access. Do not
˓→expose your RCON port to the internet without a very strong password. Defaults to
˓→"None".
                       Environment: RCON_PASSWORD
 --rcon-port RCON_PORT
                       INTEGER: Sets the port to listen on for remote console access.
˓→ Defaults to "None".
```

```
(continued from previous page)
                       Environment: RCON_PORT
 --max-players MAX_PLAYERS
                       INTEGER: Sets the maximum number of players that can be
˓→connected at any given time. Defaults to "20".
                       Environment: MAX_PLAYERS
 --max-world-size MAX_WORLD_SIZE
                       INTEGER: Sets the maximum radius in blocks that the world can
˓→grown, centered on spawn. Defaults to "15000".
                       Environment: MAX_WORLD_SIZE
 --level-name LEVEL_NAME
                       STRING: Sets the name of the world. Affects the save folder
˓→for the overworld in the server directory. Do not change this on an existing world
˓→without renaming the world folder. Defaults to "world".
                       Environment: LEVEL_NAME
 --level-seed LEVEL_SEED
                       INTEGER: Sets the seed for map generation. Defaults to "".
                       Environment: LEVEL_SEED
 --pvp PVP BOOLEAN: (true/false) Enables PVP mode. Defaults to "true".
                       Environment: PVP
 --generator-settings GENERATOR_SETTINGS
                       STRING: The settings used to customize world generation.
˓→Enter a JSON formatted string. See https://tinyurl.com/y54aaft7 for guidelines.
˓→Defaults to "".
                       Environment: GENERATOR_SETTINGS
 --online-mode ONLINE_MODE
                       BOOLEAN: (true/false) Enables Minecraft login for the server.
˓→Defaults to "true".
                       Environment: ONLINE_MODE
 --allow-flight ALLOW_FLIGHT
                       BOOLEAN: (true/false) Enables flight. Defaults to "true".
                       Environment: ALLOW_FLIGHT
 --level-type LEVEL_TYPE
                       STRING: (DEFAULT/FLAT/etc.. Mods can add more.) Select the
˓→level type for mapgen. Defaults to "DEFAULT".
                       Environment: LEVEL_TYPE
 --white-list WHITE_LIST
                       BOOLEAN: (true/false) Enables white list mode. Anyone not on
˓→the white list will have their connection rejected. Defaults to "false".
```

```
Environment: WHITE_LIST
 --spawn-protection SPAWN_PROTECTION
                       INTEGER: Sets the area to protect around the spawn block. The
˓→spawn block is always protected. Defaults to "0".
                       Environment: SPAWN_PROTECTION
 --difficulty DIFFICULTY
                       INTEGER: (0: peacful, 1: easy, 2: normal, 3: hard) Sets the
˓→difficulty level. Defaults to "2".
                       Environment: DIFFICULTY
 --gamemode GAMEMODE INTEGER: (0: survival, 1: creative, 2: adventure, 3:
˓→spectator) Sets the game mode. Defaults to "0".
                       Environment: GAMEMODE
```
# **1.1.2 Environment Variables**

## **1.1.3 MIT License**

#### *Copyright (c) 2019 Routh.IO*

Permission is hereby granted, free of charge, to any person obtaining a copy of this software and associated documentation files (the "Software"), to deal in the Software without restriction, including without limitation the rights to use, copy, modify, merge, publish, distribute, sublicense, and/or sell copies of the Software, and to permit persons to whom the Software is furnished to do so, subject to the following conditions:

The above copyright notice and this permission notice shall be included in all copies or substantial portions of the Software.

THE SOFTWARE IS PROVIDED "AS IS", WITHOUT WARRANTY OF ANY KIND, EXPRESS OR IMPLIED, INCLUDING BUT NOT LIMITED TO THE WARRANTIES OF MERCHANTABILITY, FITNESS FOR A PAR-TICULAR PURPOSE AND NONINFRINGEMENT. IN NO EVENT SHALL THE AUTHORS OR COPYRIGHT HOLDERS BE LIABLE FOR ANY CLAIM, DAMAGES OR OTHER LIABILITY, WHETHER IN AN ACTION OF CONTRACT, TORT OR OTHERWISE, ARISING FROM, OUT OF OR IN CONNECTION WITH THE SOFT-WARE OR THE USE OR OTHER DEALINGS IN THE SOFTWARE.

# **1.1.4 Change Log**

- : Add build for official Docker image.
- : Update packmaker to 0.4.3 to include bugfix for forge file name resolution for the info command.
- : Make configuration between environment variables and parameters consistent.
- : Improve changelog feature for better documentation. Brings the releases module into Sphinx docs for RTD.

# **1.1.5 Source Documentation**

# <span id="page-12-0"></span>**1.2 Indices and tables**

- genindex
- modindex
- search